**Photoshop Mix App Free Download**

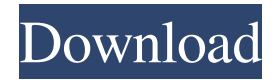

### **Photoshop Mix App Free Download Crack + With Key Download [Mac/Win]**

\* With Photoshop, you can edit text, color, and shape layers, combine two images into one, sharpen an image, create a collage, and clean images. \* Photoshop also has a collection of powerful filters, which can be used to enhance an image. Filters include oil, pencil, landscape, and a host of others. \* Because the name "Photoshop" suggests a product, you can buy various services from companies who can save your time by retouching your images for you. \* There are a variety of other image-editing programs in the world, and many are free. Both Adobe Photoshop and Corel Paint Shop Pro 11 have a huge amount of functionality, and are often used to help other programs store and print images. They are, however, much more expensive than the Photoshop Corel program. ## Using Special Effects You can use special effects to affect the appearance of a picture or design, helping you make things pop or focus attention. See Figure 12-11 for a couple of examples. Photoshop gives you the ability to generate and apply special effects to images. Even people who are not expert at editing still find the process of generating and applying the effects simple. The effects and filters in Photoshop work to a certain extent on almost any type of image or piece of art, from the simplest graphic to a complex photograph. The tools are designed to work with a single image, but a Photoshop-savvy user can work with layers as well. Creating layers can help you work with an image or picture in many different ways. Figure 12-11: Advanced special effects can add a whole new look to your images.

## **Photoshop Mix App Free Download [32|64bit] [Latest-2022]**

Unlike Elements, Photoshop and Photoshop Elements, the offline versions of the software, do not require a working connection to the internet to load or save files. Pricing Adobe Photoshop and Photoshop Elements are available for Windows, Mac and Linux computers. Each version can be purchased online or downloaded from Adobe's website, and you can also buy the collection pack of both the software and the software's companion app. Free version You can download the free version of Photoshop and Photoshop Elements from the official website or use one of the links below to download it for free. There is also a free version of Elements that is suitable for basic photo editing but it lacks the professional options of the other versions. Adobe Photoshop Elements 2019 Adobe Photoshop Elements 2020 Adobe Photoshop CS6 The features available in Photoshop and Photoshop Elements Photoshop Sketch (free) You can create vector illustrations using Photoshop's sketch tool. This allows you to easily create shapes, make basic graphic layouts, and draw custom brushes. You can adjust the colors and pen pressure when you are sketching, and you can adjust the size, shape and position of each part of the sketch. You can download the Elements version of the sketch tool from here. Design (free) Photoshop provides a selection of tools for graphic designers. They include the Rectangular Marquee tool, which you can use to select parts of an image, the eraser tool, which you can use to remove unwanted parts from an image, the crop tool, which you can use to select areas of an image for editing, the Spot Healing Brush, which allows you to repair areas of an image, and the Hand tool, which you can use to draw. You can download the Elements version of the design tools from here. Swatches (free) Photoshop's swatches are a selection of color and gradient presets. You can use swatches to quickly apply a color to a part of a photo or to apply a color and gradient to a section of an image. You can set the color of a stroke or fill within an object or set the color to match an existing swatch. You can download the Elements version of the swatches tool from here. Elements Adjustment Layers (free) Adjustment layers allow you to adjust an image's brightness, 05a79cecff

#### **Photoshop Mix App Free Download Crack+**

The Liquify tool allows you to stretch, twist, pull, and push images around the canvas to achieve special effects. The Magic Wand tool allows you to select a target and the tool performs an action on the pixels that match the target. It is generally used for simple retouching, such as deleting the background or the wrong part of an image. You can correct the brightness and contrast of an image using the levels tool. You can also alter the white balance or saturation of an image using the eyedropper tool. You can also adjust the properties of various colors using the eyedropper tool. The Gradient tool allows you to fill a canvas with different colours. For example, to paint a classic "burn" effect, you can put a gradient in one area and paint on another. You can use the Colorize tool to change the background colour of an image. You can also use this tool for recoloring images. You can use the Hue/Saturation tool to alter the colour components of a colour. You can use the Eraser tool to selectively erase parts of an image. Adobe Dimension allows you to convert a regular image into a three-dimensional animation. You can add basic shapes to your images to create interesting effects, and then animate it. The Paths tool allows you to draw basic shapes (paths) in the image, and to change the appearance of your layers by switching between solid and transparent. You can use the Rectangle tool to create and resize layers. A layer with a border is called a frame. You can create a frame around an existing layer and then cut out the area enclosed inside the frame. You can use the Fuzzy Select tool to create a selection within an image that includes some or all of the pixels. You can use the Picture... tool to load photos from your computer's hard drive. You can use the Healing tool to edit damage to your image. This tool allows you to undo or fix damage to an image, such as removing stains or scratches. You can also adjust the appearance of existing images. The Selection tool allows you to select an area in an image that you can then adjust. You can use the Selection Brush to select the pixels in an image. You can also use the Selection Pen to select a partial area in an image. One of the most powerful features in Photoshop is the ability to layer multiple images (photographs or drawings) into your page. You can then manipulate each layer independently

#### **What's New in the?**

Q: How do I convert / change the content of a BinaryExpression object in Infer.NET? I'm trying to change the properties of the left-hand object of a BinaryExpression to be the same as the right-hand object of the BinaryExpression. I currently have two classes, House and AdjacentHouse. Their relationship is that an AdjacentHouse is adjacent to a House. The problem is that I want to get the position of a House from the house object, and the position of the Houses from the AdjacentHouse object. I need to then calculate the distance between the house and the adjacent house, and multiply that distance by a given amount. I have most of the logic in place to calculate the distance between the two properties, but my problem is that I'm not sure how to modify the property of the BinaryExpression left object. Here is my code for the distance function: var member = this.Houses.First().Position; //nested query just to get the house position var memberName = this.Houses.First().HouseName; var otherMember = this.AdjacentHouses.First().Position; var otherMemberName = this.AdjacentHouses.First().HouseName; var result = 0; foreach (var e in this. Houses) { var  $x = Math. Abs(this. House, First().Position. X - other Member. X)$ ; var  $y =$ Math.Abs(this.Houses.First().Position.Y - otherMember.Y); var z = Math.Abs(this.Houses.First().Position.Z - otherMember.Z); var Distance =  $z - x - y$ ; result += Distance \* multiplier; I have an auxiliary class HouseAdjacentTo, which the house object references. The HouseAdjacentTo class has the following: Position: the house's position AdjacentTo: references to the adjacents houses Houses: reference to the houses list in my application AdjacentHouses: reference to the list of houses adjacent to the house I'm looking for a way to change the value of this.AdjacentHouses.First().Position. I've tried the following: var temp = this

# **System Requirements For Photoshop Mix App Free Download:**

If you are using Windows 8, you may experience issues with multiplayer client and server while using Fire Strike or Fire Strike GPU on NVIDIA desktop graphics. If you are using a NVIDIA Kepler or Fermi GPU (not the Maxwell-based TITAN X), there is no known issue with multiplayer client and server in Fire Strike or Fire Strike GPU. The solution is to use an older, Fermibased GPU, such as the GTX 660, GTX 760, GTX 770, or GTX 780. (If you have an older GPU, you might be

Related links:

<http://www.sweethomeslondon.com/?p=21592>

- <https://helpmefinancials.com/photoshop-2020-7-crack-video/>
- [https://skillshare.blog/wp-content/uploads/2022/07/email\\_shapes\\_photoshop\\_free\\_download.pdf](https://skillshare.blog/wp-content/uploads/2022/07/email_shapes_photoshop_free_download.pdf)
- [https://poetzinc.com/upload/files/2022/07/FrMtuNEzR9dLY7fxLAHD\\_01\\_19f7272cae58b94251b57d1b91a0676b\\_file.pdf](https://poetzinc.com/upload/files/2022/07/FrMtuNEzR9dLY7fxLAHD_01_19f7272cae58b94251b57d1b91a0676b_file.pdf)
- [https://hotflushclub.com/wp-content/uploads/2022/07/Adobe\\_Camera\\_Raw\\_Camera\\_Raw\\_2014\\_update\\_871.pdf](https://hotflushclub.com/wp-content/uploads/2022/07/Adobe_Camera_Raw_Camera_Raw_2014_update_871.pdf)
- <https://bodhirajabs.com/im-having-trouble-downloading-photoshop-on-my-new-ipad/>
- <https://themindfulpalm.com/cheats-things-you-can-do-in-macro-photoshop-cc-for-macos/>
- <http://www.sweethomeslondon.com/?p=21593>
- <https://www.plori-sifnos.gr/happy-birthday-clip-art/>
- <https://nhadatvip.org/photoshop-2021-latest-version/>
- [http://www.ubom.com/upload/files/2022/07/YlBenhbXUztoBUIfvwEx\\_01\\_22f42282d87c27748ef3d7ad45461f4e\\_file.pdf](http://www.ubom.com/upload/files/2022/07/YlBenhbXUztoBUIfvwEx_01_22f42282d87c27748ef3d7ad45461f4e_file.pdf)

<http://villa-mette.com/?p=29794>

<http://stroiportal05.ru/advert/blur-galleries/>

<https://pabriklakbanprinting.com/best-eye-brushes-free-psd-brushes/>

<https://meuconhecimentomeutesouro.com/download-photoshop-vector-shapes-free/>

[https://azizeshop.com/wp-content/uploads/2022/07/adobe\\_photoshop\\_70\\_software\\_free\\_download\\_for\\_windows\\_8.pdf](https://azizeshop.com/wp-content/uploads/2022/07/adobe_photoshop_70_software_free_download_for_windows_8.pdf)

<https://tarpnation.net/download-adobe-photoshop-70-classroom-in-a-book/>

<https://cscases.com/download-free-adobe-photoshop-on-windows-10/>

http://maili.demoe.cn:112/upload/files/2022/07/PbrYEBVOWtFsY51gmSl3\_01\_19f7272cae58b94251b57d1b91a0676b\_file.pdf <https://song-signs.com/adobe-photoshop-cc-2017-unlocked-2018-pro-version-download/>